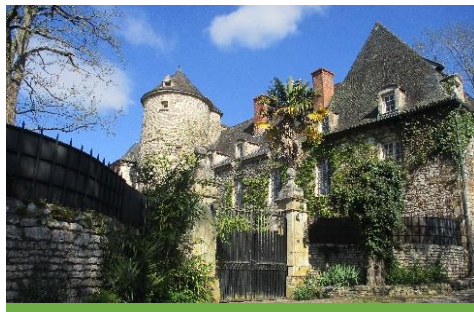

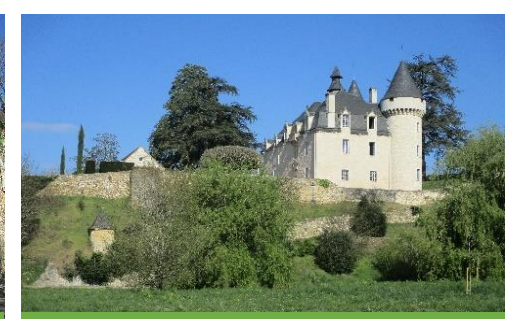

## Château de Raysse **Château de Font Haute**

## **Conseils pour randonner**

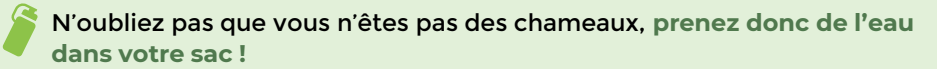

• A moins que vous ne soyez des Robinsons Crusoé, prévoyez de **bonnes chaussures de randonnée !**

• **Soyez respectueux de la nature :** les fleurs sont tellement plus belles dans leur écrin de verdure !

• Comme les animaux, ne laissez que des traces qui s'effacent ! **Pas de déchets !**

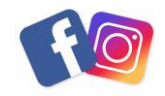

## **Partager vos avis et vos photos sur Instagram ou Facebook ! #fenelontourisme #randofenelon**

Si vous rencontrez des problèmes d'entretien et de balisage, merci de nous le signaler via l'adresse [tourisme@paysdefenelon.fr](mailto:tourisme@paysdefenelon.fr) ou dans nos bureaux d'information touristique

Secours : 18 ou 112 / SMS d'urgence pour sourds et malentendants : 114

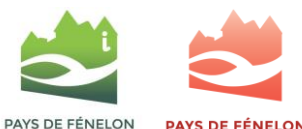

Communauté de commune

EN PÉRIGORD NOIR

**Office de Tourisme** 

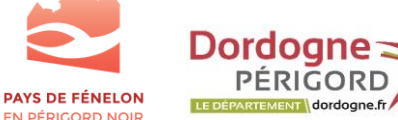

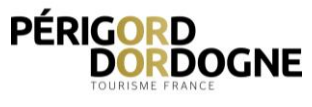

# Fiche randonnée **Boucle de Cazoulès CAZOULES**

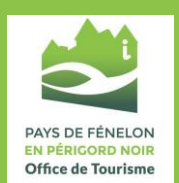

**INFO PARCOURS** Distance : **10.9 km** 

Dénivelé : **+278 m**  Temps : **4h** *à pied* Balisage jaune

**Office de Tourisme du Pays de Fénelon** ZA. Rouffillac 24370 Carlux **05 53 59 10 70** tourisme@paysdefenelon.fr **www.fenelon-tourisme.com** En prenant un peu de hauteur, profitez de beaux panoramas sur la Vallée de la Dordogne au départ de Cazoulès, village limitrophe au département du Lot. Vous longerez également la rivière et un bras mort, appelé localement « couasne », sur la 2ème partie de la balade.

*Grâce à ce QR code retrouvez ce tracé en version numérique sur le site* **www.fenelon-tourisme.com**

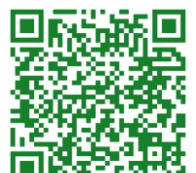

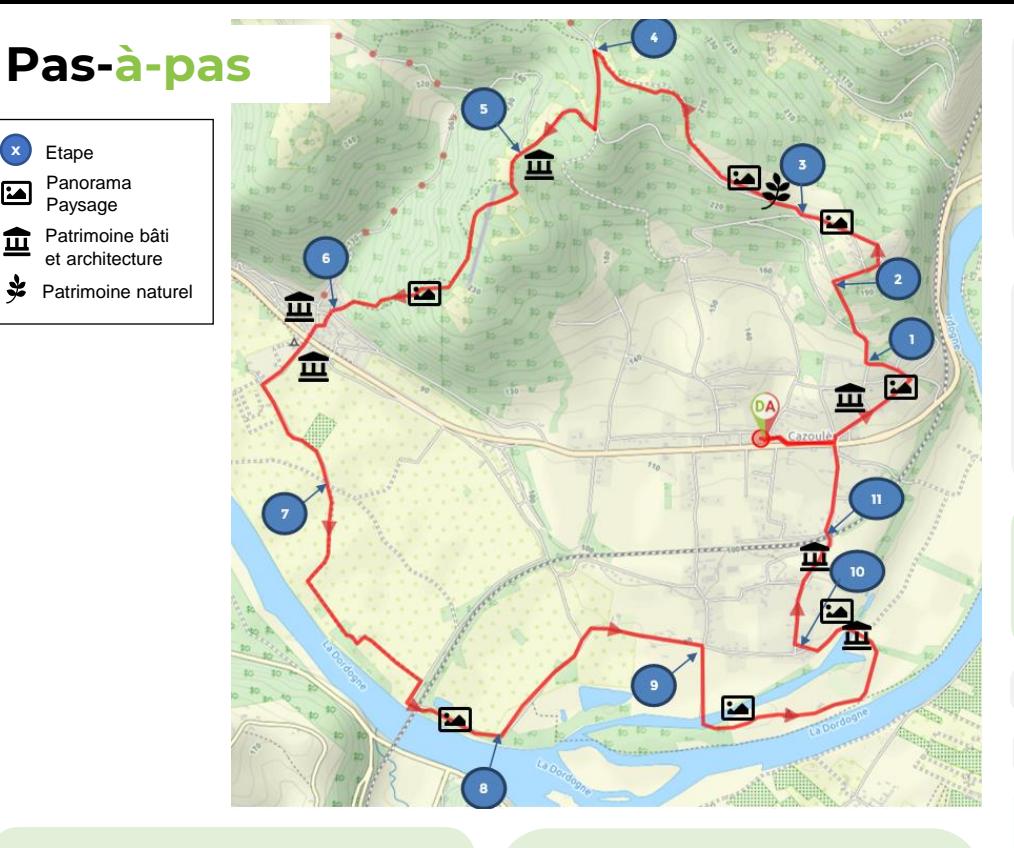

#### Départ : depuis le panneau d'appel situé sur le parking municipal au bord de la route départementale, emprunter la rue en sens interdit qui part à une dizaine de mètres du panneau d'appel. 100 mètres plus loin, à la

 $\Xi$ 血 忠

> bifurcation, continuer en face jusqu'au hameau des Galinottes. Au stop, monter à gauche.

Château du Raysse : « La tour du château a été édifiée en 1155 par la famille Raysse, alliés du Duc d'Aquitaine qui aida le roi anglais Richard Coeur de Lion et sa femme Eléonor contre Louis VII. La partie résidentielle du château a été construite a la fin des guerres de religions (aux alentours de 1690) »

Vue sur la vallée et le pont de chemin de fer de la ligne Paris-Toulouse

1. Prendre à droite. Au carrefour suivant, rester à droite. Ensuite, continuer tout droit (laisser l'impasse des figuiers à droite).

2. Prendre à droite rue des 9 Fuseaux à l'entrée de « Les Travers »

Vue sur la vallée de la Dordogne et les coteaux de Cazoulès sur lesquels, autrefois, on y cultivait des amandiers. A droite le Château du Saulou, à gauche le pont de Mareuil et la Tour de Mareuil.

A la réserve d'eau continuer tout droit. Plus loin, prendre à gauche (attention : le poteau est caché à gauche derrière la boîte aux lettres et le compteur EDF)

3. Au carrefour prendre à droite, route de la Forêt. Peu après, quitter la route, et prendre le chemin à droite.

**Début d'une zone de causse** caractérisée par la présence de genévriers, de chênes verts et de chênes pubescents, arbres méditerranéens. Au printemps présence d'orchidées de fin mars à début juillet Attention ! ne pas les cueillir ! Zoom sur la cardoncelle molle, plante acaule (sans tige) à unique fleur violette et au feuillage très découpé, typique des pelouses sèches floraison mai à juillet.

Un peu plus haut à gauche vue panoramique sur la vallée de la Dordogne avec un panneau d'orientation (entre le chemin et la route en contre bas) présentant les principaux éléments marquants du paysage : Château du Saulou, Château du Raysse, Tour de Mareuil, Pont de chemin de fer ligne Paris Toulouse. Au haut en arrivant sur la prairie sur votre droite, vue sur le Lot.

4. Arrivé à la route prendre à gauche. Au croisement suivant, quitter la route et prendre le chemin à droite.

5. Rester sur le chemin de gauche. Juste après en contre-bas sur la gauche, une fontaine.

**<u></u>** Fontaine

En redescendant, vue sur la vallée

6. Au carrefour, prendre la deuxième à droite. A l'église, tourner à gauche.

## Eglise de Peyrillac

Arrivé à la D703, la traverser, et prendre en face, puis, longer le camping.

### Atelier de sculpture de Pascal Peltier

7. Au carrefour, poursuivre tout droit. Arrivé à la ligne de chemin de fer, prendre à droite, et passer sous le pont.

Sur la rive en face, vous avez la confluence de la Dordogne avec le Tournefeuille un de ses affluents qui sépare ici les départements du Lot et de la Dordogne. Face à vous les grandes falaises calcaires qui bordent la Dordogne hébergent souvent une avifaune typique comme les choucas des Tours petits corvidés grégaires à la jolie tête grise.

8. Rester sur la route à gauche. Au croisement suivant avec une route, continuer tout droit sur la « Rue du Pont de Mareuil ».

9. Tourner à droite et descendre vers la Dordogne, vous arrivez à une couasne. Puis, traverser le camping.

« Couasne » est le mot local pour désigner  $\overline{\mathsf{u}}$ n bras mort qui correspond à l'ancien lit de la Dordogne. Autrefois, lors d'une forte crue, la rivière pouvait modifier son tracé.

Au carrefour, prendre la route à gauche.

**II** Curiosité : Le tablier du petit pont que vous traversez est constitué d'épais blocs d'ardoise rectangulaires transportés par chemin de fer de la Corrèze voisine.

## Vue sur le château de la Font Haute

10. A l'église prendre la route à droite. Remonter par la rue St Laurent. Plus loin, au hameau « Le Treil » continuer tout droit. Poursuivre jusqu'au pont et passer au-dessus de la ligne de chemin de fer.

Gare de Cazoulès : Elle est mise en service en 1884 par la Compagnie du chemin de fer de Paris à Orléans (PO) et fermée à la fin des années 1980 par la Société nationale des chemins de fer français (SNCF). Cazoulès a été choisie comme gare de bifurcation, de préférence à Souillac, du fait qu'elle se situe dans une plaine proche de la Dordogne ce qui va faciliter l'établissement des installations dues à cette fonction, tandis qu'à Souillac la gare est sur une hauteur et l'ajout d'installations aurait un coût nettement plus important. Elle devient une gare de bifurcation lors de l'ouverture de la section de Cazoulès à Souillac le 16 juin 1889 et de Cazoulès au pont de Mareuil en 1891.

11. Après le pont continuer tout droit, « rue Maurice Léonard », puis, à la départementale, tourner à gauche pour rejoindre le point de départ.